#### Association Rules

## CSCI 347, Data Mining

#### Market Basket Analysis

- Used by retailers to uncover associations between items purchased
- **o** Place items purchased together near each other
- **o** This is not considering individual preferences. Recommender systems consider individual preferences.

#### **Items**

milk, broccoli, bread, cheese

bagel, cheese, potato chips

milk, bread, ham

bread, cheese

milk, potato chips

milk, bread, cheese

broccoli, bread, cheese

milk

broccoli, cheese, ham

milk, cheese

Example **Basket** 

#### How to Use an Association Rule

Consider  $\{$ bagels,... $\} \rightarrow \{$ potato chips $\}$ 

**o** potato chips as consequent - determine what should be done to boost potato chip sales

- **o** bagels in the antecedent which products would be affected if the store discontinues selling bagels
- **o** bagels in antecedent and Potato chips in the consequent - what products should be sold with bagels to promote sale of potato chips

# 1-Hot Encoding

Typically items are 1-hot encoded:

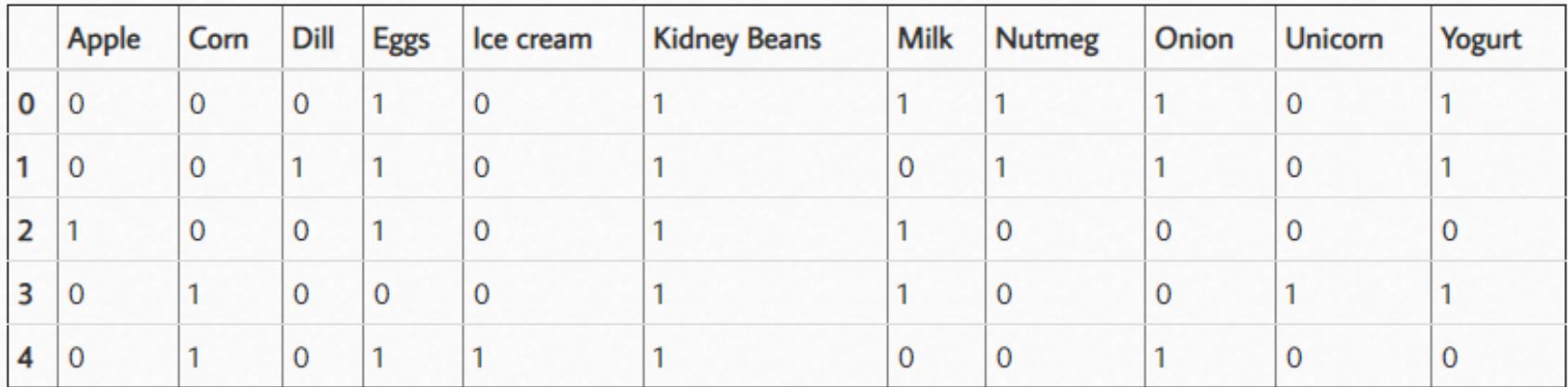

#### Terms

Support – frequency of an item-set occurrence  $Support(X \rightarrow Y) =$ 

transactions containing both X and Y / total number of transactions

Confidence – likeliness of occurrence of the consequent given that the cart already has the antecedents

Confidence( $X \rightarrow Y$ ) =

transactions containing both X and Y / transactions containing X

#### Terms

Lift – tells the "lift" that the antecedent provides to our confidence of having the consequence.

 $Lift(X \rightarrow Y) =$ 

=

(confidence / fraction of transactions containing Y)

(transactions containing both X and Y / transactions containing X) / (transactions containing y / total number of transactions)

#### **Items**

milk, broccoli, bread, cheese

bagel, cheese, potato chips

milk, bread, ham

bread, cheese

milk, potato chips

milk, bread, cheese

broccoli, bread, cheese

Example **Basket** 

 $ham \rightarrow milk$ 

Support 2/10 or .2 (probability rather than count)

Confidence –  $2/3$  or .67

Lift –  $(2/3)$  /  $(6/10)$  or 1.11

milk

broccoli, cheese, ham

milk, cheese, ham

http://datumorphism.com/wiki/pattern-mining/association[rules/?utm\\_campaign=News&utm\\_medium=Community&utm\\_sourc](http://datumorphism.com/wiki/pattern-mining/association-rules/?utm_campaign=News&utm_medium=Community&utm_source=DataCamp.com) e=DataCamp.com

#### Lift

Lift  $(X \rightarrow Y) > 1$ 

Y appears with X more often than expected

X has a positive effect on Y

Lift  $(X \rightarrow Y)$  near 1 X and Y appear together as often as expected X has little effect on Y

Lift  $(X \rightarrow Y)$  <1 Y appears with X less often than expected X has a negative effect on Y

# Mining Association Rules

Can be highly computationally complex One method:

- Determine item sets
- Build rules from those item sets

#### Input to Mining Association Rules

Two inputs

- Coverage (example 2 instances)
- Accuracy (example 100% accuracy)

#### Item Sets

*Item*: one attribute-value pair Example: outlook=rainy

*Item set* : set of items Example: outlook=rainy temperature = cool play = yes

## Weather Data

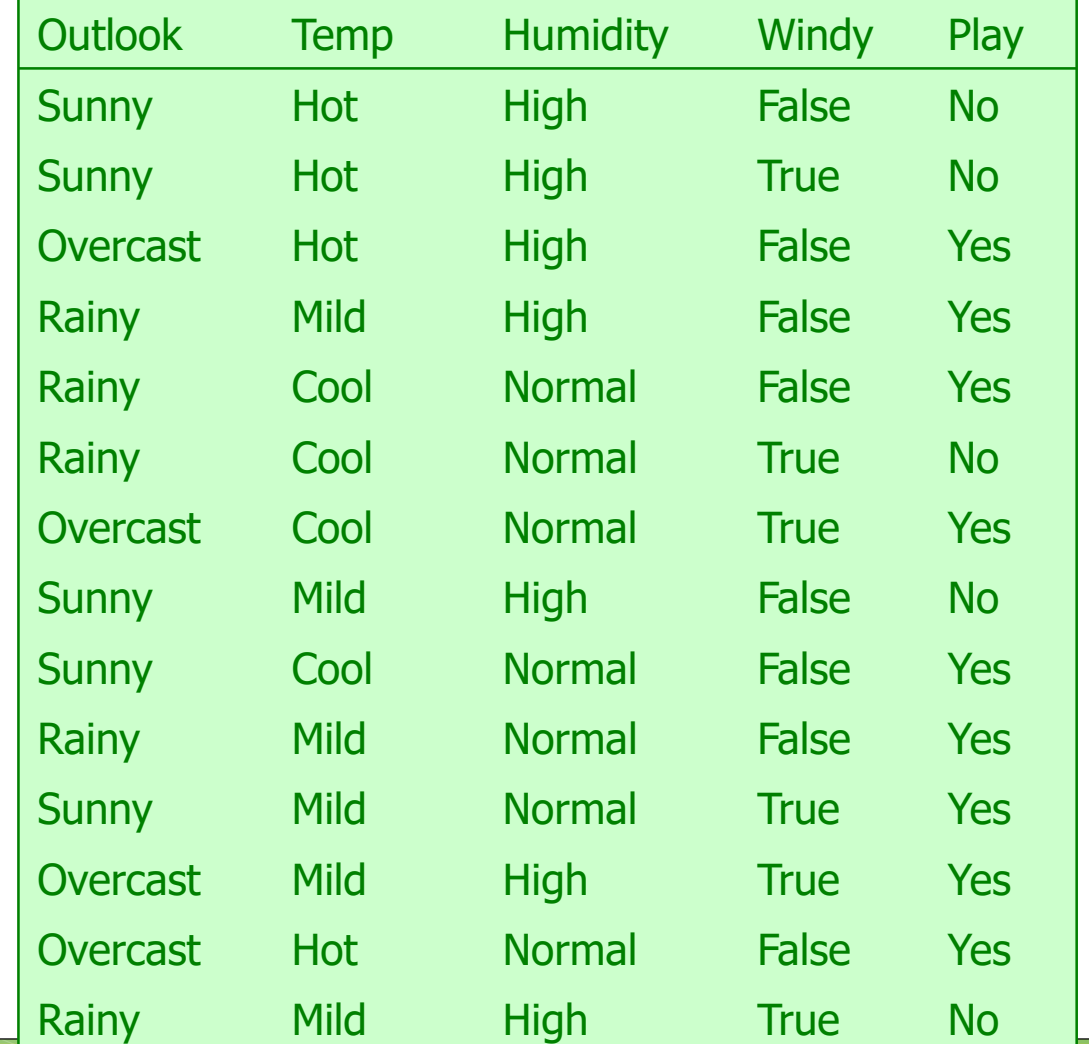

13

## Item Sets for Weather Data

In total, 12 one-item sets, 47 two-item sets, 39 three-item sets, 6 four-item sets and 0 five-item sets (with minimum support of two)

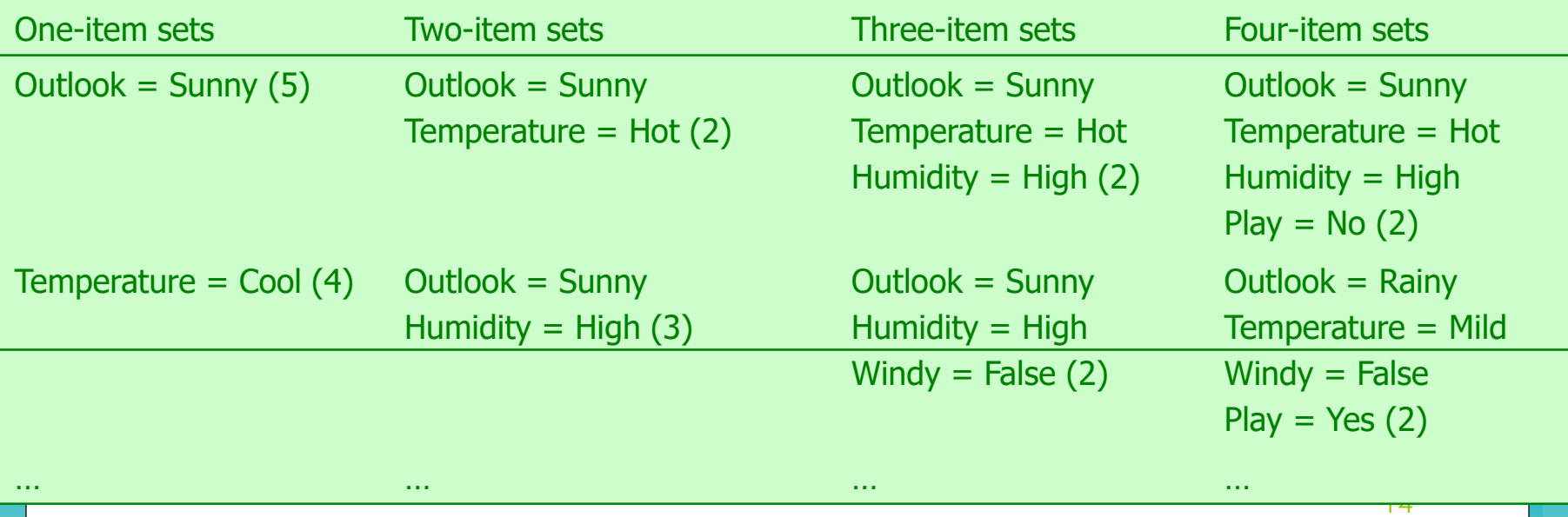

#### Generating Rules from an Item Set

Once all item sets with minimum support have been generated, we can turn them into rules

Example: **Humidity = Normal, Windy = False, Play = Yes (4)**

**4/4 4/6 4/6 4/7 4/8 4/9 4/14 If Humidity = Normal and Windy = False then Play = Yes If Humidity = Normal and Play = Yes then Windy = False If Windy = False and Play = Yes then Humidity = Normal If Humidity = Normal then Windy = False and Play = Yes If Windy = False then Humidity = Normal and Play = Yes If Play = Yes then Humidity = Normal and Windy = False If True then Humidity = Normal and Windy = False and Play = Yes**

Seven  $(2^N-1)$  potential rules:  $15$ 

## Rules for Weather Data

Rules with support  $> 1$  and confidence =  $100\%$ 

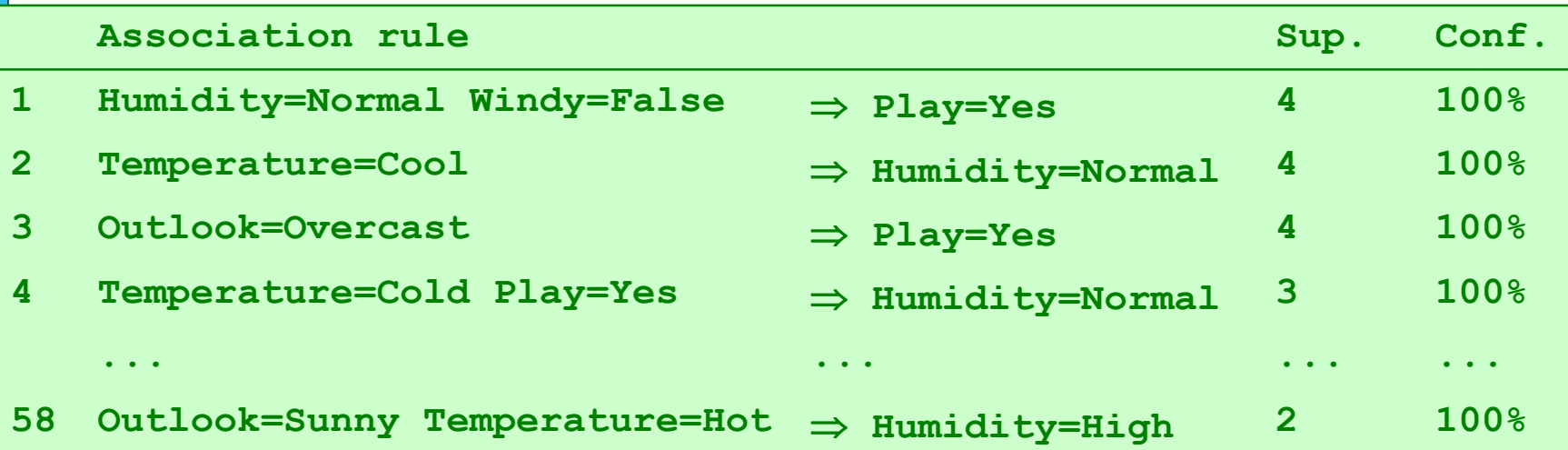

In total: 3 rules with support four 5 with support three 50 with support two

#### Example Rules from the Same Set Item set:

**Temperature = Cool, Humidity = Normal, Windy = False, Play = Yes (2)**

 $Temperature = Cool, Windy = False$   $\Rightarrow$   $Humidity = Normal, Play = Yes$ **Temperature = Cool, Windy = False, Humidity = Normal**  $\Rightarrow$  **Play = Yes Temperature = Cool, Windy = False, Play = Yes**  $\Rightarrow$  **Humidity = Normal** 

Temperature = Cool, Windy = False, Play = Yes (2) **Temperature = Cool, Windy = False (2) Temperature = Cool, Humidity = Normal, Windy = False (2)**

17